# **marshmallow-annotations Documentation**

*Release 2.3.0*

**Alec Nikolas Reiter**

**Dec 13, 2018**

# **Contents**

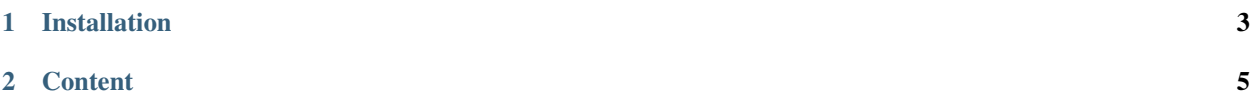

#### Version 2.3.0 (*[Change Log](#page-22-0)*)

marshmallow-annotations allows you to create marshmallow schema from classes with annotations on them:

```
from marshmallow_annotations import AnnotationSchema
from .music import Album, Artist
class AlbumScheme(AnnotationSchema):
   class Meta:
       target = Album
       register_as_scheme = True
class ArtistScheme(AnnotationSchema):
   class Meta:
       target = Artist
       register_as_scheme = True
scheme = ArtistScheme()
scheme.dump(
   Artist(
       id=1, name="Abominable Putridity",
       albums=[
           Album(
               id=1,
               name="The Anomalies of Artificial Origin"
           )
       ]
   )
)
# \left\{ \right.# "albums": [
# {
# "id": 1,# "name": "The Anomalies of Artificial Origin"
# }
# ],
\# "id": 1,
# "name": "Abominable Putridity"
# }
```
# CHAPTER 1

# Installation

<span id="page-6-0"></span>marshmallow-annotations is available on [pypi](https://pypi.org/project/marshmallow-annotations/) and installable with:

pip install marshmallow-annotations

marshmallow-annotations supports Python 3.6+ and marshmallow 2.x.x

Note: If you are install marshmallow-annotations outside of a virtual environment, consider installing with pip install --user marshmallow-annotations rather than using sudo or adminstrator privileges to avoid installing it into your system Python.

# CHAPTER 2

# **Content**

# <span id="page-8-0"></span>**2.1 Quickstart**

This guide will walk you through the basics of using marshmallow-annotations.

### **2.1.1 Annotating your class**

Before we can make use of marshmallow-annotations we first need to annotate some classes:

```
from typing import List
class Album:
   id: int
   name: str
   def __init__(self, id, name):
       self.id = id
        self.name = name
class Artist:
   id: int
   name: str
   albums: List[Album]
   def __init__(self, id, name, albums=None):
        self.id = id
        self.name = name
        self.albums = albums if albums is not None else []
```
Note: If writing this boiler plate is a turn off, consider using [attrs](https://www.attrs.org) in conjunction with this library as well:

```
import attr
@attr.s
class Album:
   id: int = attr.ib()name: str = attr.ib()
@attr.s
class Artist:
   id: int = attr.ib()name: str = attr.ib()albums: List[Album] = attr.ib(default=attr.Factory(list))
```
With these classes defined, we can declare our schema.

### **2.1.2 Building Schema**

The most basic scheme with marshmallow-annotations is a Meta definition on an [AnnotationSchema](#page-18-0) subclass:

```
from marshmallow_annotations import AnnotationSchema
class AlbumScheme(AnnotationSchema):
   class Meta:
        target = Albumregister_as_scheme = True
class ArtistScheme(AnnotationSchema):
   class Meta:
       target = Artist
        register_as_scheme = True
```
Behind the scenes, these short definitions expand into much larger defitions based on our annotations:

```
from marshmallow import fields, Schema
class AlbumScheme(Schema):
   id = fields.Integer(required=True, allow_none=False)
   name = fields.String(required=True, allow_none=False)
class ArtistScheme(Schema):
   id = fields.Integer(required=True, allow_none=False)
   name = fields.String(required=True, allow_none=False)
    albums = fields.Nested('AlbumScheme', many=True, required=True, allow_none=False)
```
If you're curious what the register\_as\_scheme option does, this causes the generated scheme to become associated with the target type in the internal type mapping and the type will be resolved to its scheme (e.g. in the above example, future references to Album in type hints will resolve to AlbumScheme).

With the schema defined we can serialize our Artist and Album classes down to primitives:

```
scheme = ArtistScheme()
scheme.dump(
   Artist(
```
(continues on next page)

(continued from previous page)

```
id=1, name="Abominable Putridity",
       albums=[
          Album(
              id=1,
              name="The Anomalies of Artificial Origin"
          )
       ]
   )
)
# \left\{ \right.# "albums": [
# {
\# "id": 1,# "name": "The Anomalies of Artificial Origin"
# }
# ],
# "id": 1,
# "name": "Abominable Putridity"
#
```
### **2.1.3 How Types Map**

marshmallow-annotations comes preconfigured with a handful of Python types mapped to marshmallow fields, these fields and their mappings are:

- [bool](https://docs.python.org/3/library/functions.html#bool) maps to [Boolean](https://marshmallow.readthedocs.io/en/2.x-line/api_reference.html#marshmallow.fields.Boolean)
- [date](https://docs.python.org/3/library/datetime.html#datetime.date) maps to [Date](https://marshmallow.readthedocs.io/en/2.x-line/api_reference.html#marshmallow.fields.Date)
- [datetime](https://docs.python.org/3/library/datetime.html#datetime.datetime) maps to [DateTime](https://marshmallow.readthedocs.io/en/2.x-line/api_reference.html#marshmallow.fields.DateTime)
- [Decimal](https://docs.python.org/3/library/decimal.html#decimal.Decimal) maps to [Decimal](https://marshmallow.readthedocs.io/en/2.x-line/api_reference.html#marshmallow.fields.Decimal)
- [float](https://docs.python.org/3/library/functions.html#float) maps to [Float](https://marshmallow.readthedocs.io/en/2.x-line/api_reference.html#marshmallow.fields.Float)
- [int](https://docs.python.org/3/library/functions.html#int) maps to [Integer](https://marshmallow.readthedocs.io/en/2.x-line/api_reference.html#marshmallow.fields.Integer)
- [str](https://docs.python.org/3/library/stdtypes.html#str) maps to [String](https://marshmallow.readthedocs.io/en/2.x-line/api_reference.html#marshmallow.fields.String)
- [time](https://docs.python.org/3/library/datetime.html#datetime.time) maps to [Time](https://marshmallow.readthedocs.io/en/2.x-line/api_reference.html#marshmallow.fields.Time)
- [timedelta](https://docs.python.org/3/library/datetime.html#datetime.timedelta) maps to [TimeDelta](https://marshmallow.readthedocs.io/en/2.x-line/api_reference.html#marshmallow.fields.TimeDelta)
- [UUID](https://docs.python.org/3/library/uuid.html#uuid.UUID) maps to [UUID](https://marshmallow.readthedocs.io/en/2.x-line/api_reference.html#marshmallow.fields.UUID)
- [dict](https://docs.python.org/3/library/stdtypes.html#dict) maps to [Dict](https://marshmallow.readthedocs.io/en/2.x-line/api_reference.html#marshmallow.fields.Dict)

Note: See below for details on the dict mapping.

#### **List[T]**

typing. List maps to a special field factory that will attempt to locate it's type parameter, e.g. List [int] will map to fields.List(fields.Integer()). Alternatively, List[T] can generate a fields. Nested(TScheme, many=True) if its factory can determine that its subtype has a scheme factory registered rather than a field factory.

The success of mapping to its type parameter depends on *[properly configuring your type mappings](#page-13-0)*. If List's interior typehint can't be resolved, then a AnnotationConversionError is raised.

#### **Optional[T]**

Another special type is typing.Optional (aka typing.Union[T, None]). When marshmallow-annotations encounters a type hint wrapped in Optional it generates the base fieldi but will default required to False and allow\_none to True *[unless overridden](#page-12-0)*.

Danger: Right now marshmallow-annotations will only inspect the first member of a Union if it thinks it's actually an Optional. The heuristics for this are simple and naive: if the type hint is a Union and the last parameter is NoneType then it's obviously an Optional.

The following hint will generate an int even though it's hinting at a type that may be either an int, a float or a None:

Union[int, float, **None**]

#### **Dict[TKey, TValue]**

marshmallow-annotations does support handling automatic conversions for [dict](https://docs.python.org/3/library/stdtypes.html#dict) mapped fields. However, marshmallow itself does not provide additional serialization and deserialization support for dictionary fields, so even if a field is mapped as Dict[int, string] the output of that field will be the raw input. If you require dictionary serialization, you may consider using a custom field.

#### **Forward Declaration**

marshmallow-annotations can handle forward declarations of a target type into itself if register\_as\_scheme is set to True:

```
class MyType:
    children: List[MyType]
class MyTypeSchema(AnnotationSchema):
    class Meta:
        target = MyTyperegister_as_scheme = True
```
The register as scheme option is very eager and will set the generated schema class into the register as soon as it determines it can, which occurs before field generation happens.

**Danger:** Until Python 3.6.5, evaluation of forward declarations with typing.get type hints() – the method that marshmallow-annotations uses to gather hints – did not work properly. If you are using a class that has a forward reference to either itself or a class not yet defined, it will fail when used with marshmallow-annotations.

For these classes, it is recommended to not use forward declarations with this library unless you are using  $3.6.5+$ or backport 3.6.5's fixes to typing.get\_type\_hints into your application and monkey patch it in.

## <span id="page-12-0"></span>**2.1.4 Configuring Fields**

By default, fields will be generated with required=True and allow\_none=False (however, as mentioned above, an Optional type hint flips these). However, sometimes a small adjustment is needed to the generated field. Rather than require writing out the entire definition, you can use Meta. Fields to declare how to build the generated fields.

For example, if  $Artist$  should receive a default name if one is not provided, it may be configured this way:

```
class ArtistScheme(AnnotationSchema):
   class Meta:
       target = Artist
       register_as_scheme = True
        class Fields:
            name = {"default": "One Man Awesome Band"}
```
Each individual field may be configured here with a dictionary and the values of the dictionary will be passed to the field's constructor when it is generated.

You may also predefine how fields should be configured on a parent scheme and the children will inherit those configurations:

```
class Track:
   id: Optional[UUID]
   name: str
class BaseScheme(AnnotationSchema):
    class Meta:
        class Fields:
            id = {"load_only": True}
class TrackScheme(BaseScheme):
   class Meta:
        target = Track
TrackScheme().dump({"name": "Wormhole Inversion", "id": str(uuid4())}).data
# {"name": "Wormhole Inversion"}
```
Children schema may choose to override the configuration and the scheme will piece together the correct configuration from the MRO resolution:

```
class TrackScheme(BaseScheme): # as before
   class Meta:
        class Fields:
           id = { "missing":} "boldf = 3-dab-47a7-adde-fbc892646f47" }TrackScheme().dump({"name": "Wormhole Inversion", "id": str(uuid4())}).data
# {"name": "Wormhole Inversion"}
TrackScheme().load({"name": "Wormhole Inversion"}).data
# \{# "name": "Wormhole Inversion",
# "id": "bdff81f3-dadb-47a7-a0de-fbc892646f47"
# }
```
### **2.1.5 Meta Options**

In addition to the Fields declaration, marshmallow-annotations also provides several other options that can be set in the "Meta" object on a scheme:

- target: The annotated class to generate fields from, if this is not provided no fields will be generated however all options related to it will be preserved for children schema.
- converter\_factory: A callable that accepts a *[TypeRegistry](#page-15-0)* by keyword argument registry and produces a [AbstractConverter](#page-17-0) instance. By default this is [BaseConverter](#page-18-1).
- registry: A registry to use in place of the global type registry, must be an instance of  $Type$ Registry.
- register as scheme: If set to true, this will register the generated scheme into supplied registry as the type handler for the target type.

# <span id="page-13-0"></span>**2.2 Custom Constructor, Types and Registries**

There are several ways to customize how fields are generated from types in your application.

### **2.2.1 Custom Field Mapping**

The most straight forward is registering custom field mappings into the global registry:

```
from marshmallow_annotations import registry
from ipaddress import IPv4Address
from some_extension IPAddressField
```
registry.register\_field\_for\_type(IPv4Address, IPAddressField)

And now marshmallow annotations will recognize IPv4Address hints as generating an IPAddressField.

**Danger:** Registrations don't check for preexisting entries before being added, and it's entirely possible to overwrite an existing registration. In some circumstances this may be useful however it may lead to hard to track down bugs.

For more complicated types, an entire scheme may be registered into the registry as well:

```
from myapp.entities import Game
from myapp.schema import GameScheme
registry.register_scheme_constructor(Game, GameScheme)
# alternatively:
registry.register_scheme_constructor(Game, 'GameScheme')
```
If more customized behavior is needed, field\_factory and register are also exposed. field\_factory is the decorator form of register so it will not be covered here. register accepts two arguments:

- 1. The type to associate with
- 2. A *[Field Factory](#page-15-1)*, a callable that accepts:
	- (a) An [AbstractConverter](#page-17-0) instance
- (b) A tuple of type hints
- (c) A dictionary of configuration values for the underlying field

And returns a fully instantiated marshmallow Field instance. For example, [typing.List](https://docs.python.org/3/library/typing.html#typing.List) has a custom factory that resembles:

```
def _list_converter(converter, subtypes, opts):
   return fields.List(converter.convert(subtypes[0]), **opts)
```
Under the hood, register\_scheme\_constructor and register\_field\_for\_type use generalized versions of such a converter, these are exposed as  $scheme\_factor(y)$  and  $field\_factor(y)$  and are availabe for use if needed.

#### **2.2.2 Using a non-Global registry**

Since mutable, global state doesn't sit well with everyone it is also possible to use a non-global registry by creating your own instance of marshmallow\_annotations.registry.TypeRegistry:

```
from marshmallow_annotations import DefaultTypeRegistry
```

```
my_registry = DefaultTypeRegistry()
```
It's also possible to pass a dictionary that maps a type to a field factory into the initializer and pre-configure your registry instance with those types:

```
conf = {IPv4Address: field_factory(IPAddressField)}
```

```
my_registry = DefaultTypeRegistry(conf)
```
A specific registry instance can be attached to a scheme by declaring the registry field on the Meta options:

```
class MyScheme(AnnotationSchema):
    class Meta:
        registry = my_registry
```
Now this specific Scheme will derive fields from the mappings found in  $m_v$  registry.

#### **2.2.3 Custom Registry**

If [DefaultTypeRegistry](#page-16-0) isn't meeting your needs, [TypeRegistry](#page-15-0) is available for implementation as well.

#### **2.2.4 Custom Converters**

Another customization point is implementing your own [AbstractConverter](#page-17-0) class as well to provide to schema definitions:

```
class MyConverter(AbstractConverter):
    # impl contract
class SomeSchema(AnnotationSchema):
   class Meta:
       target = MyTypeconverter_factory = MyConverter
```
# <span id="page-15-2"></span>**2.3 marshmallow\_annotations API**

Warning: Scary looking type signatures a head.

### **2.3.1 Type API**

This section will hopeful ease some of the stress and tension that will inevitably arise from looking at the following type signatures. Seriously, they're not pretty.

#### <span id="page-15-1"></span>**Field Factory**

A field factory is not the field's instance constructor, rather it is any callable that accepts:

- 1. An [AbstractConverter](#page-17-0) instance
- 2. A tuple of type hints
- 3. A dictionary of configuration values for the underlying field

And returns a fully instantiated marshmallow Field instance, for example:

```
from marshmallow import List as ListField
def sequence_converter(converter, subtypes, opts):
    return ListField(converter.convet(subtypes[0]), **opts)
```
This might be registered against Tuple:

registry.register(typing.Tuple, sequence\_converter)

A method that accepts a field factory contains the following signature:

Callable[[AbstractConverter, Tuple[type], Dict[str, Any]], FieldABC]

### **2.3.2 Registry**

```
class marshmallow_annotations.base.TypeRegistry
```
Abstraction representation of a registry mapping Python types to marshmallow field types.

This abstract class is provided primarily for type hinting purposes but also allows implementations outside of the default implementation in this library.

**field\_factory**(*target: type*) → Callable[Callable[[marshmallow\_annotations.base.AbstractConverter, Tuple[type], Dict[str, Any]], marshmallow.base.FieldABC], Callable[[marshmallow\_annotations.base.AbstractConverter, Tuple[type], Dict[str, Any]], marshmallow.base.FieldABC]]

Decorator form of register:

```
@register.field_factor(bytes)
def custom(converter, subtypes, opts):
    return fields.Raw(**opts)
```
Returns the original function so it can be used again if needed.

<span id="page-16-1"></span>**abstractmethod get**(*target: type*) → Callable[[marshmallow\_annotations.base.AbstractConverter,

Tuple[type], Dict[str, Any]], marshmallow.base.FieldABC]<br>factory from the registry. If it doesn't exist, Retrieves a field factory from the registry. If it doesn't exist, this may raise a AnnotationConversionError:

```
registry.get(str) # string field factory
registry.get(object) # raises AnnotationConversionError
```
**abstractmethod has**(*target: type*) → bool

Allows safely checking if a type has a companion field mapped already:

registry.has(int)  $# True$ registry.has(object) # False

May also be used with in:

int in registry # True object **in** registry # False

**abstractmethod register**(*target: type, constructor: Callable[[marshmallow\_annotations.base.AbstractConverter,*  $Tuple [type], Dict [str, Any]], marks the maximum probability distribution function$   $\rightarrow$  None

Registers a raw field factory for the specified type:

```
from marshmallow import fields
def custom(converter, subtypes, opts):
   return fields.Raw(**opts)
registry.register(bytes, custom)
```
**abstractmethod register\_field\_for\_type**(*target: type*, *field: marshmallow.base.FieldABC*) → None Registers a raw marshmallow field to be associated with a type:

```
from typing import NewType
Email = NewType("Email", str)registry.register_field_for_type(Email, EmailField)
```
**abstractmethod register\_scheme\_factory**(*target: type, scheme\_or\_name: Union[str, marshmallow.base.SchemaABC]*) → None Registers an existing scheme or scheme name to be associated with a type:

```
from myapp.schema import ArtistScheme
from myapp.entities import Artist
registry.register_scheme_factory(Artist, ArtistScheme)
```
<span id="page-16-0"></span>**class** marshmallow\_annotations.registry.**DefaultTypeRegistry**(*registry: Dict[type,*

 $Callable[[mark,mallow\_annotations.base.Abs$ *Tuple[type], Dict[str, Any]], marshmallow.base.FieldABC]]*  $= None$ )  $\rightarrow$  None

Default implementation of [TypeRegistry](#page-15-0).

Provides default mappings of:

• bool -> fields Boolean

- <span id="page-17-3"></span>• date -> fields.Date
- datetime -> fields.DateTime
- Decimal -> fields.Decimal
- float -> fields. Float
- int -> fields. Integer
- str -> fields. String
- time -> fields.Time
- timedelta -> fields.TimeDelta
- UUID -> fields.UUID
- dict -> fields.Dict
- typing.Dict -> fields.Dict

As well as a special factory for typing.List[T] that will generate either fields.List or fields.Nested

```
marshmallow_annotations.registry.field_factory(field: marshmallow.base.FieldABC) →
                                                         Callable[[marshmallow_annotations.base.AbstractConverter,
```
Tuple[type], Dict[str, Any]], marshmallow.base.FieldABC] Maps a marshmallow field into a field factory

```
marshmallow_annotations.registry.scheme_factory(scheme_name: str) →
                                                          Callable[[marshmallow_annotations.base.AbstractConverter,
                                                          Tuple[type], Dict[str, Any]], marsh-
                                                          mallow.base.FieldABC]
```
Maps a scheme or scheme name into a field factory

### **2.3.3 Converter**

<span id="page-17-0"></span>**class** marshmallow\_annotations.base.**AbstractConverter**

Converters handle gathering type hints and consulting with a  $TypeRegistry$  in order to produce marshmallow field instances:

```
from marshmallow_annotations import BaseConverter
converter = BaseConverter(registry)
converter.convert(int, {"required": False})
# marshmallow.fields.Integer(...)
```
This abstract class is provided primarily for type hinting purposes but also allows implementations outside of the default implementation in this library.

**abstractmethod convert**(*typehint: type, opts: Union[typing.Dict[str, typing.Any], NoneType] = None, \*, field name: str = None, target: type = None*)  $\rightarrow$  marshmallow.base.FieldABC Used to convert a type hint into a FieldABC instance.

Versionchanged 2.2.0 Added field\_name and target optional keyword only arguments

**abstractmethod convert\_all**(*target: type, ignore: AbstractSet[str] = frozenset(), configs: Union[typing.Dict[str, typing.Union[typing.Dict[str, typing.Any], NoneType]], NoneType]* = *None*)  $\rightarrow$  Dict[str, marshmallow.base.FieldABC]

Used to transform a type with annotations into a dictionary mapping the type's attribute names to

*tial=False*)

<span id="page-18-2"></span>FieldABC instances.

```
abstractmethod is_scheme(typehint: type) → bool
```
Used to check if the typehint passed if associated to a scheme or a regular field constructor.

```
class marshmallow_annotations.converter.BaseConverter(*, registry: marshmal-
```
*low\_annotations.base.TypeRegistry = <marshmallow\_annotations.registry.DefaultTypeRegistry*  $object\rightarrow\$  None

Default implementation of [AbstractConverter](#page-17-0).

Handles parsing types for type hints and mapping those type hints into marshmallow field instances by way of a [TypeRegistry](#page-15-0) instance.

Versionchanged 2.1.0 Added non-public hook \_get\_field\_defaults

Versionchanged 2.2.0 Added non-public hooks \_preprocess\_typehint and \_postprocess\_typehint

```
_get_field_defaults(item)
```
Non-public hookpoint to read default values for all fields from the target

**\_postprocess\_typehint**(*typehint*, *kwargs*, *field\_name*, *target*) Non-public hookpoint for any postprocessing of typehint parsing for a given field.

**\_preprocess\_typehint**(*typehint*, *kwargs*, *field\_name*, *target*) Non-public hookpoint for any preprocessing of typehint parsing for a given field

### **2.3.4 Schema**

**class** marshmallow\_annotations.scheme.**AnnotationSchemaMeta**(*name*, *bases*, *attrs*) Metaclass that handles produces the [AnnotationSchema](#page-18-0) class. Provided for integration into other libraries and toolkits

```
class marshmallow_annotations.scheme.AnnotationSchema(extra=None, only=None,
                                                          exclude=(), prefix=",
                                                          strict=None, many=False,
                                                          context=None, load_only=(),
                                                          dump_only=(), par-
```
Base class for creating annotation schema with:

```
from marshmallow_annotations import AnnotationSchema
from my.app.entities import Artist
class ArtistScheme(AnnotationSchema):
    class Meta:
       target = Artist
        register_as_scheme = True
```
**class** marshmallow\_annotations.scheme.**AnnotationSchemaOpts**(*meta*, *schema=None*) marshmallow-annotations specific SchemaOpts implementation, provides:

- converter\_factory
- registry
- register as scheme
- target
- <span id="page-19-1"></span>• field configs
- converter

### **2.3.5 Exceptions**

**class** marshmallow\_annotations.exceptions.**MarshmallowAnnotationError**

<span id="page-19-0"></span>**class** marshmallow\_annotations.exceptions.**AnnotationConversionError**

# **2.4 Extensions**

Extensions are provided for specific use cases.

### **2.4.1 attrs**

If you are using [attrs,](http://attrs.org) you can use the extension  $Attrsscheme$  to generate your schema.

#### **attrs Extension Installation**

This extension ships with marshmallow-annotations beginning in v2.2.0 and is available for import normally. You may specify marshmallow-annotations [attrs] as the install target to automatically install attrs along side marshmallow-annotations.

#### **attrs Integration API**

This extension modifies loading behavior to deserialize directly into instances of the target class. To handle automatic generation, you must specify your attr class to have the auto\_attribs option to generate matching attr.ib instances from purely typehinted fields:

```
from datetime import timedelta
import attr
from marshmallow_annotations.ext.attrs import AttrsSchema
@attr.s(auto_attribs=True)
class Track:
   name: str # no attr.ib -- attrs will generate one with auto_attribs
   length: timedelta = attr.ib(factory=timedelta)
class TrackSchema(AttrsSchema):
   class Meta:
       target = Track
serializer = TrackSchema()
loaded = serializer.load({"name": "Letting Them Fall"}).data
# Track(name="Letting Them Fall", length=timedelta(0))
serializer.dump(loaded).data
# {"name": "Letting Them Fall", "length": 0}
```
The attrs integration makes a few changes to the normal assumptions the normal schema generation makes:

- <span id="page-20-2"></span>• If an  $attr$ , ib has a default value (not a factory), it is put on the generated field as the missing value and the field is marked optional (though not allow\_none).
- If an  $attr$ . ib has a default factory, the field is marked optional but the factory is not moved to the generated field (this is despite that marshmallow fields can accept callables as missing, some factories accept the new instance as an argument and marshmallow cannot handle this).
- If an attr. ib is passed init=False then the generated field is marked dump  $only=True$  even if the Meta.Fields setting set it to dump\_only=False since the instance constructor cannot accept this value.

It is possible to override the missing value and required=False by changing these in the Meta.Fields.

Beginning with v2.4.0, if metadata is provided to the attr.ib by its metadata argument, it will be propagated into the generated field. This metadata can be used by other projects such as [apispec](https://apispec.readthedocs.io/en/stable/index.html) but is otherwise ignored by this library at this time.

```
Warning: If you use attrs to generate a class and then create a subclass not handled by attrs, this extension with
throw an AnnotationConversionError if additional non-class level fields are added:
@attr.s(auto_attribs=True)
class SomeClass:
    x: int
    y: int
class SomeSubClass(SomeClass):
    z: int
```
Attempting to generate an [AttrsSchema](#page-20-0) from SomeSubClass will fail as there is no matching attr.ib for z.

#### **Provided Classes**

```
class marshmallow_annotations.ext.attrs.AttrsConverter(*, registry: marshmal-
                                                                 low_annotations.base.TypeRegistry
                                                                 = <marshmal-
                                                                 low_annotations.registry.DefaultTypeRegistry
                                                                 object\rightarrow None
class marshmallow_annotations.ext.attrs.AttrsSchema(extra=None, only=None, ex-
                                                             clude=(), prefix=", strict=None,
                                                             many=False, context=None,
                                                             load_only=(), dump_only=(),
                                                             partial=False)
```
Schema for handling attrs based targets, adds automatic load conversion into the target class and specifies the [AttrsConverter](#page-20-1) as the converter factory.

#### **2.4.2 typing.NamedTuple**

If you are working with [typing.NamedTuple](https://docs.python.org/3/library/typing.html#typing.NamedTuple) definitions, you may use the extension [NamedTupleSchema](#page-22-1) to generate your schema.

#### **NamedTuple Type API**

This extension modifies loading behavior to deserialize directly to instances of your defined [NamedTuple](https://docs.python.org/3/library/typing.html#typing.NamedTuple):

```
from marshmallow_annotations import NamedTupleSchema
from typing import NamedTuple, Optional
class Vector(NamedTuple):
   x: int
   y: Optional[int]
   z: Optional[int] = 5
class VectorSchema(NamedTupleSchema):
   class Meta:
       target = Vector
schema = VectorSchema()
schema.load({'x': 1}).data
# Vector(x=1, y=None, z=5)schema.dump(Vector(x=1, y=None, z=5)).data
# \{ 'x': 1, 'y': None, 'z': 5 \}
```
Additionally, the Meta class provides you with the option flag dump\_default\_args to control whether attribute values matching defaults should be dumped or ignored; by default, matches are dumped:

```
class VectorSchemaDropDefaults(NamedTupleSchema):
    class Meta:
       target = Vector
        dump_default_args = False
schema = VectorSchemaDropDefaults()
schema.dump(Vector(x=1, y=None, z=5)).data
# \{ 'x': 1 \}
```
#### **NamedTuple Converter**

```
class marshmallow_annotations.ext.namedtuple.NamedTupleConverter(*, registry:
                                                                              marshmal-
                                                                               low_annotations.base.TypeRegistry
                                                                               = <marsh-
                                                                              mal-
                                                                               low\_ annotations. registry. DefaultTypeobject>) →
                                                                              None
```
#### <span id="page-22-2"></span>**NamedTuple Schema**

```
class marshmallow_annotations.ext.namedtuple.NamedTupleSchema(extra=None,
                                                                                 only=None,
                                                                                 exclude=(),
                                                                                prefix=",
                                                                                 strict=None,
                                                                                 many=False,
                                                                                 context=None,
                                                                                 load_only=(),
                                                                                 dump_only=(),
                                                                                 partial=False)
     Derived class for creating typing.NamedTuple schema with automatic post-load conversion to namedtuple in-
     stances.
```
**class** marshmallow\_annotations.ext.namedtuple.**NamedTupleSchemaOpts**(*meta*,

*\*args*, *\*\*kwargs*)

NamedTuple specific AnnotationSchemaOpts, additionally provides:

• dump\_default\_fields

# <span id="page-22-0"></span>**2.5 Change Log**

### **2.5.1 Version 2.4.0 (2018-12-12)**

- Dict field converter (see docs for details and cavaets) (#21)
- Fixed issue with AttrsConverter that would treat non-attrs based classes in containers as if they were attrs based (#25)
- Retain metadata attached to attr.ib fields when generating schema (#26)

### **2.5.2 Version 2.3.0 (2018-08-05)**

• Python 3.7 support

### **2.5.3 Version 2.2.0 (2018-07-14)**

• Specialized extension handling for attrs based classes

### **2.5.4 Version 2.1.0 (2018-07-01)**

• Specialized extension handling for typing.NamedTuple

### **2.5.5 Version 2.0.0 (2018-05-02)**

- Build schema from annotated class definitions
- Register custom types and handlers to generate fields
- Documentation

# **2.5.6 Version 1.0.0 (2017-06-17)**

- It lives
- Create schemas using type annotations

# Index

# Symbols

method), [15](#page-18-2)

\_get\_field\_defaults() (marshmallow\_annotations.converter.BaseConverter method), [15](#page-18-2) \_postprocess\_typehint() (marshmallow\_annotations.converter.BaseConverter method), [15](#page-18-2) \_preprocess\_typehint() (marshmallow\_annotations.converter.BaseConverter

# A

AbstractConverter (class in marshmal-low annotations.base), [14](#page-17-3) AnnotationConversionError (class in marshmallow\_annotations.exceptions), [16](#page-19-1) AnnotationSchema (class in marshmal-low\_annotations.scheme), [15](#page-18-2) AnnotationSchemaMeta (class in marshmallow\_annotations.scheme), [15](#page-18-2) AnnotationSchemaOpts (class in marshmallow\_annotations.scheme), [15](#page-18-2) AttrsConverter (class in marshmal-low\_annotations.ext.attrs), [17](#page-20-2) AttrsSchema (class in marshmallow\_annotations.ext.attrs), [17](#page-20-2)

# B

BaseConverter (class in marshmallow\_annotations.converter), [15](#page-18-2)

# C

convert() (marshmallow\_annotations.base.AbstractConverter method), [14](#page-17-3) convert\_all() (marshmallow\_annotations.base.AbstractConverter method), [14](#page-17-3)

# D

DefaultTypeRegistry (class in marshmal-low annotations.registry), [13](#page-16-1)

## F

field factory() (in module marshmal-low annotations.registry), [14](#page-17-3) field factory() (marshmallow\_annotations.base.TypeRegistry method), [12](#page-15-2)

### G

get() (marshmallow\_annotations.base.TypeRegistry method), [12](#page-15-2)

### H

has() (marshmallow annotations.base.TypeRegistry method), [13](#page-16-1)

# I

is scheme() (marshmallow\_annotations.base.AbstractConverter method), [15](#page-18-2)

### M

MarshmallowAnnotationError (class in marshmal-low annotations.exceptions), [16](#page-19-1)

### N

- NamedTupleConverter (class in marshmal-low\_annotations.ext.namedtuple), [18](#page-21-0)
- NamedTupleSchema (class in marshmallow\_annotations.ext.namedtuple), [19](#page-22-2)
- NamedTupleSchemaOpts (class in marshmal-low\_annotations.ext.namedtuple), [19](#page-22-2)

# R

register() (marshmallow\_annotations.base.TypeRegistry method), [13](#page-16-1)

register\_field\_for\_type() (marshmallow\_annotations.base.TypeRegistry method), [13](#page-16-1)

register\_scheme\_factory() (marshmal-<br>low\_annotations.base.TypeRegistry method), low\_annotations.base.TypeRegistry [13](#page-16-1)

# S

scheme\_factory() (in module marshmallow\_annotations.registry), [14](#page-17-3)

# T

TypeRegistry (class in marshmallow\_annotations.base), [12](#page-15-2)